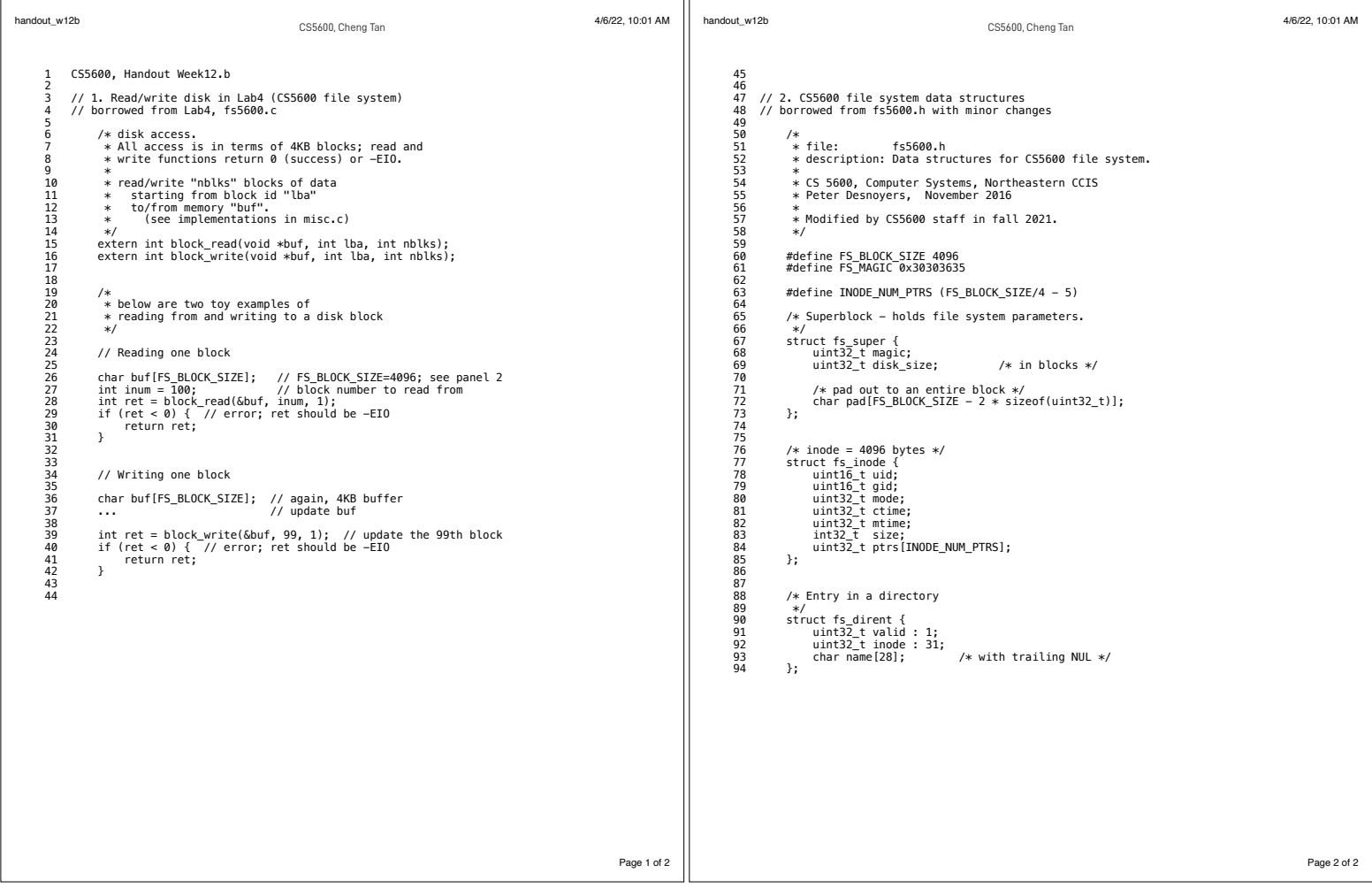

interface of disk  $1T\beta$ <br>(mem)  $\sum_{s_1, s_2} \sum_{s \text{ is odd, cheap Tan}} \bigcup_{\text{One of the key-obs, both c-  
normed from Weeksybs boot-toader} \bigcup_{\text{Isom} \text{ the term}} \bigcup_{\text{BUS2}} \bigcup_{s_1, s_2 \text{ is even}} \bigcap_{\text{BUS2}} \bigcap_{\text{A.}} \bigcap_{\text{B.}} \bigcap_{\text{B.}} \bigcap_{\text{B.}} \bigcap_{\text{B.}} \bigcap_{\text{C.}} \bigcap_{\text{C.}} \bigcap_{\text{C.}} \bigcap_{\text{C.}} \bigcap_{\text{C.}} \bigcap_{\text{D.$ handout  $\bigcup_{\text{AS/22, 2:16 PM}}$  $\cos 600$ , Handout Week12.ailliby 2 3 // Code snippets borrowed from WeensyOS boot loader 4 // They illustrate how kernel "talks" to a disk through programmed I/O: 5 // the bootloader reads in the kernel from the disk.<br>6 // //<br>//<br>// a.<br>12 Sector<br>Gectors disk 7 // See the functions boot\_waitdisk() and boot\_readsect(). Compare to 8 // Figures 36.5 and 36.6 in OSTEP. 9  $\begin{array}{c} 10 \\ 11 \end{array}$ 11 // WeensyOS boot loader loads the kernel at address 0x40000 from 12  $\frac{7}{13}$  the first IDE hard disk.  $\begin{array}{cc} 13 & // \\ 14 & // \\ 15 & // \end{array}$ D 14 // A BOOT LOADER is a tiny program that loads an operating system into 15 // memory. It has to be tiny because it can contain no more than 510 bytes 16 // of instructions: it is stored in the disk's first 512-byte sector. \_ 17  $\frac{18}{19}$ 19 #define SECTORSIZE 512 sectors  $\frac{20}{21}$ 21 // boot\_readsect(dst, src\_sect)<br>22 // Read disk sector number `src\_secty'into address `dsy.<br>24 // programmed I/O for "read sector" (1921 src\_sect) {  $32$ bHs 25 boot\_waitdisk();  $\frac{1}{2}$  in  $\frac{1}{2}$  and  $\frac{1}{2}$  and  $\frac{1}{2}$  (apacity : [oo GB  $\sim$  [OTB 26<br>
27<br>
27 **Coutb(0x1F3, src\_sect); CO** // send SFC\_sect, the sector number<br>
28 **Coutb(0x1F3, src\_sect >> 8); CO**<br>
20<br>
autb(0x1F6, (src\_sect >> 24) [2010]; CO  $\begin{matrix} \text{Outblockx1F5, src\_sect >> 16} \\ \text{outblockx1F5, (src\_sect >> 24) \\ \text{outblockx1F, (src\_sect >> 24) \\ \text{outblockx1F, (src\_sect >> 24) \\ \end{matrix}$ 32 // then move the data into memory boot\_waitdisk(); insl(0x1F0, (void\*) dst, SECTORSIZE/4); // read 128 words from the disk The disk  $\mathcal{A}_{\mathbf{B}} = \mathcal{A}_{\mathbf{B}}$   $\mathcal{A}_{\mathbf{B}}$   $\mathcal{A}_{\mathbf{B}}$   $\mathcal{A}_{\mathbf{B}}$   $\mathcal{A}_{\mathbf{B}}$   $\mathcal{A}_{\mathbf{B}}$   $\mathcal{A}_{\mathbf{B}}$   $\mathcal{A}_{\mathbf{B}}$   $\mathcal{A}_{\mathbf{B}}$   $\mathcal{A}_{\mathbf{B}}$   $\mathcal{A}_{\mathbf{B}}$   $\mathcal{A}_{\mathbf{B}}$   $\mathcal{A}_{\mathbf{B}}$   $\mathcal$ 36 } 37 38 39 // boot\_waitdisk<br>40 // Wait for th<br>41 static void boot\_ Wait for the disk to be ready. 41 static void boot\_waitdisk(void) { 42 // Wait until the ATA status register says ready (0x40 is on) Polling<br>polling<br>#bits for<br> $\begin{array}{c|ccc}\n\bullet & \text{if the case of } & (0 \leq \sim) \\
\bullet & \text{if the case of } & (0 \leq \sim) \\
\bullet & \text{if the case of } & (0 \leq \sim) \\
\bullet & \text{if the case of } & (0 \leq \sim) \\
\bullet & \text{if the case of } & (0 \leq \sim) \\
\bullet & \text{if the case of } & (0 \leq \sim) \\
\bullet & \text{if the case of } & (0 \leq \sim) \\
\bullet & \text{if the case of } & (0 \leq \sim) \\
\bullet & \text{if the case of } & (0 \le$ 42<br>42 // Wait until the Art<br>44<br>45 /\* do nothing \*/<br>45 /\* do nothing \*/ 43 // & not busy (0x80 is off) 44 while ((inb(0x1F7) & 0xC0) != 0x40) {  $\frac{46}{47}$  }  $\begin{array}{cc} \text{with} & \text{if} \\ \text{is} & \text{if} \\ \text{is} & \text{$  $47$  $MN = \frac{1}{10000}$  $\frac{128}{128}$   $\frac{24}{29}$   $\frac{27}{4}$  =  $\frac{2^{34}}{4}$   $\frac{1}{29}$   $\frac{1}{29}$   $\frac{1}{29}$   $\frac{1}{29}$   $\frac{1}{29}$   $\frac{1}{29}$   $\frac{1}{29}$   $\frac{1}{29}$   $\frac{1}{29}$   $\frac{1}{29}$   $\frac{1}{29}$   $\frac{1}{29}$   $\frac{1}{29}$   $\frac{1}{29}$   $\frac{1}{29}$   $\frac$ Page 1 of 1  $Z$  Byte  $\frac{3466}{4}$  $\overline{+}$ between fail we  $12819$  (may )  $12811$  is  $1281$ 

![](_page_2_Figure_0.jpeg)

Fig 5.11, 5.12 from http://www.ccs.neu.edu/~pjd/x600-book-v0903.pdf

![](_page_2_Figure_2.jpeg)

- 1. Last time  $\mathscr{L}$ 2. SSD 3. Intro to file systems  $\mathbb{Z}$ 4. Files
- 5. Directories

![](_page_3_Figure_2.jpeg)

perform Operations granularity read <sup>I</sup> page 10s My <sup>I</sup> block restingall erase bits 1 NI Ms program <sup>I</sup> page setting some too Ms bits 0 cannot program thesame page twitwithoaterase Q page<sup>A</sup> updates HOW I erase <sup>X</sup> <sup>o</sup> ooo wearold forfin <sup>i</sup> toooo itt <sup>s</sup> update A g FTL logical page 717 physical ssh ssh page log structure FTL write LLP X append update FTL read Lex check mapping return

\n
$$
\begin{array}{r}\n \text{...} \\
 \text{...} \\
 \text{...} \\
 \text{...} \\
 \text{...} \\
 \text{...} \\
 \text{...} \\
 \text{...} \\
 \text{...} \\
 \text{...} \\
 \text{...} \\
 \text{...} \\
 \text{...} \\
 \text{...} \\
 \text{...} \\
 \text{...} \\
 \text{...} \\
 \text{...} \\
 \text{...} \\
 \text{...} \\
 \text{...} \\
 \text{...} \\
 \text{...} \\
 \text{...} \\
 \text{...} \\
 \text{...} \\
 \text{...} \\
 \text{...} \\
 \text{...} \\
 \text{...} \\
 \text{...} \\
 \text{...} \\
 \text{...} \\
 \text{...} \\
 \text{...} \\
 \text{...} \\
 \text{...} \\
 \text{...} \\
 \text{...} \\
 \text{...} \\
 \text{...} \\
 \text{...} \\
 \text{...} \\
 \text{...} \\
 \text{...} \\
 \text{...} \\
 \text{...} \\
 \text{...} \\
 \text{...} \\
 \text{...} \\
 \text{...} \\
 \text{...} \\
 \text{...} \\
 \text{...} \\
 \text{...} \\
 \text{...} \\
 \text{...} \\
 \text{...} \\
 \text{...} \\
 \text{...} \\
 \text{...} \\
 \text{...} \\
 \text{...} \\
 \text{...} \\
 \text{...} \\
 \text{...} \\
 \text{...} \\
 \text{...} \\
 \text{...} \\
 \text{...} \\
 \text{...} \\
 \text{...} \\
 \text{...} \\
 \text{...} \\
 \text{...} \\
 \text{...} \\
 \text{...} \\
 \text{...} \\
 \text{...} \\
 \text{...} \\
 \text{...} \\
 \text{...} \\
 \text{...} \\
 \text{...} \\
 \text{...} \\
 \text{...} \\
 \text{...} \\
 \text{...} \\
 \text{...} \\
 \text{...} \\
 \text{...} \\
 \text{...} \\
 \text{...} \\
 \text{...} \\
 \text{...} \\
 \text{...} \\
 \text{...} \\
 \text{...} \\
 \text{...} \\
 \text{...} \\
 \text{...} \\
 \text{...} \\
 \text{...} \\
 \text{...} \\
 \text{...} \\
 \text{...} \\
 \text{...} \\
 \text{...} \\
 \text{...} \\
 \text{...} \\
 \text{...} \\
 \text{...} \\
 \text{...} \\
 \text{...} \\
 \text{...} \\
 \text{...} \\
 \text{...} \\
 \text{...} \\
 \text{...} \\
 \text{...} \\
 \text{...} \\
 \text{...} \\
 \text{...} \\
 \text{...} \\
 \text{...}
$$